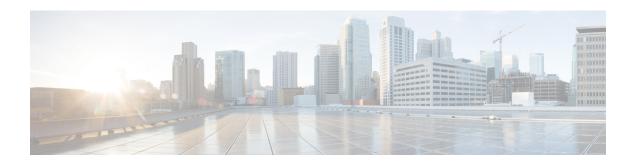

# **S1AP Cause Code Configuration Mode Commands**

The cause code group object allows an operator to group together a set of cause codes. This group can then be used as a named object in other commands.

### **Command Modes**

Exec > Global Configuration > LTE Policy Configuration > S1AP Cause Code Configuration

configure > lte-policy > cause-code-group group\_name

Entering the above command sequence results in the following prompt:

[local] host\_name (slap-cause-code)

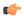

### **Important**

The commands or keywords/variables that are available are dependent on platform type, product version, and installed license(s).

- class, on page 2
- do show, on page 4
- end, on page 5
- exit, on page 6

## class

Configures a set of cause codes within a cause code group.

## **Product**

**MME** 

## **Privilege**

Administrator

## **Command Modes**

Exec > Global Configuration > LTE Policy Configuration > S1AP Cause Code Configuration

### **configure** > **lte-policy** > **cause-code-group** group name

Entering the above command sequence results in the following prompt:

[local] host name (slap-cause-code)

## **Syntax Description**

[no] class { miscellaneous | nas | protocol | radio | transport } cause
cause\_no

#### no

Removes the specified cause code class.

### miscellaneous

Specifies the class of miscellaneous cause codes.

#### nas

Specifies the class of NAS cause codes.

## protocol

Specifies the class of protocol cause codes.

#### radio

Specifies the class of radio cause codes.

## transport

Specifies the class of transport cause codes.

### cause cause\_no

Specifies the cause codes to add to this class. Cause codes must be defined one at a time.

cause no is a numeric cause code value, as defined in 3GPP TS 36.413.

### **Usage Guidelines**

Use this command to configure the specific cause codes within this S1AP Cause Code Group.

A maximum of 16 cause codes can be added to a cause-code-group entry.

Refer to the **policy service-request** command and **policy tau** command in the MME Service Configuration Commands Chapter to configure the behavior of the MME when the intial context setup fails during a service request procedure or while processing a TAU request.

The specific action taken by the MME can be mapped to the cause codes defined in this command.

## **Example**

The following commands add causes **failure-in-radio-interface-procedure** and **interaction-with-other-procedure** to the cause code group.

class radio cause 26 class radio cause 29

## do show

Executes all **show** commands while in Configuration mode.

**Product** 

All

**Privilege** 

Security Administrator, Administrator

**Syntax Description** 

do show

**Usage Guidelines** 

Use this command to run all Exec mode **show** commands while in Configuration mode. It is not necessary to exit the Config mode to run a **show** command.

The pipe character | is only available if the command is valid in the Exec mode.

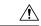

#### Caution

There are some Exec mode **show** commands which are too resource intensive to run from Config mode. These include: **do show support collection**, **do show support details**, **do show support record** and **do show support summary**. If there is a restriction on a specific **show** command, the following error message is displayed:

Failure: Cannot execute 'do show support' command from Config mode.

end

# end

Product

Privilege

Syntax Description

Usage Guidelines

| Exits the current configuration mode and returns to the Exec mode. |
|--------------------------------------------------------------------|
| <br>All                                                            |
| <br>Security Administrator, Administrator                          |

Use this command to return to the Exec mode.

# exit

Exits the current mode and returns to the parent configuration mode.

Product All

Privilege Security Administrator, Administrator

Syntax Description exit

**Usage Guidelines** Use this command to return to the parent configuration mode.